# VCS-319<sup>Q&As</sup>

Administration of Veritas Enterprise Vault 11.x

### Pass Veritas VCS-319 Exam with 100% Guarantee

Free Download Real Questions & Answers **PDF** and **VCE** file from:

https://www.leads4pass.com/vcs-319.html

100% Passing Guarantee 100% Money Back Assurance

Following Questions and Answers are all new published by Veritas Official Exam Center

Instant Download After Purchase

100% Money Back Guarantee

😳 365 Days Free Update

Leads4Pass

800,000+ Satisfied Customers

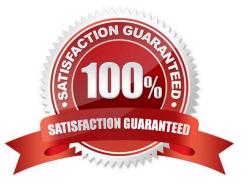

## Leads4Pass

### **QUESTION 1**

An administrator enables the Metadata Store in Symantec Enterprise Vault 11.x.

Which Enterprise Vault components will be impacted by the change?

- A. Enterprise Vault Index
- B. Storage queue
- C. MS SQL server and the space that the databases require
- D. Vault Store size

Correct Answer: C

#### **QUESTION 2**

Symantec Enterprise Vault 11.x for Exchange converts mail message attachments in order to ensure future proofing.

Which file format is used?

A. .dvs

B. .xml

C. .html

D. .tif

Correct Answer: C

#### **QUESTION 3**

Which step(s) are necessary to install Message Queuing (MSMQ) in preparation for configuring a Windows cluster?

A. use Computer Manager to manually move c:\windows\system32\msmq to a shared cluster disk resource

B. use the Windows Failover Cluster Manager to add the Message Queuing resource; in the properties add the MSMQ disk to the resource list

C. use the Component Services snap-in to manually move c:\windows\system32\msmq to a shared cluster disk resource

D. use the Windows Failover Cluster Manager to add the MSMQ resource; add c:\windows\system32\msmq to the resource list and convert it to a shared disk

Correct Answer: B

#### **QUESTION 4**

Which two pre-requisites are necessary for installing Enterprise Vault Operations Manager? (Select two.)

- A. the Active Directory account used for monitoring requires an Exchange Mailbox
- B. the Active Directory account used for monitoring must have the password set to "Never Expire"
- C. the Active Directory account used by Operations Manager must be part of the Exchange Administrators group
- D. configure the SMTP server to relay monitoring messages from the Enterprise Vault server
- E. Enterprise Vault services must exist on the server you wish to install Operations Manager on

Correct Answer: BE

#### **QUESTION 5**

An administrator uses the same DTrace processes repeatedly within the Command Line tool.

How can the administrator save the parameters to run without using the Command Line tool?

- A. create a .TXT file with the DTrace parameters and save the file to the local Scripts for DTrace directory
- B. create a .TXT file to be run from the EVPM Utility
- C. create an .INI file with the DTrace parameters and save the file to the local EVserver Scripts for DTrace directory
- D. create an .INI file to run from the EVPM Utility

Correct Answer: C

VCS-319 VCE Dumps VCS-319 Exam Questions

VCS-319 Braindumps